# **برنامج تعميمي متعدد الوسائط لتدريس نموذج الكم**

# **A Multimedia Educational Program for Teaching Sleeve Pattern**

# **رانيا عمى عبد العاطي** مدرس مساعد بقسم االقتصاد المنزلي تخصص مالبس ونسيج كمية التربية النوعية – جامعة بورسعيد

#### ا**لملخص**

**ً في تطوير العممية تعتبر ب ارمج الوسائط المتعددة التعميمية باستخدام الحاسب اآللي ىامة جدا التعميمية, كما أوصت باستخداميا العديد من الدراسات في تخصص المالبس والنسيج بأقسام االقتصاد**  المنزلي، وفي هذا البحث تم تصميم برنامج تعلي*مي* لتدريس طريقة رسم نموذج الكم الأساس*ي* باستخدام **طريقة آلدريتش في رسم النموذج.**

**ونظ ارً ألن عممية اعداد النماذج من أدق الم ارحل التي تعتمد عمييا صناعة المالبس الجاىزة ويتوقف عمييا نجاح االنتاج ككل, يجب أن تتوافر في القائمين عمييا درجة عالية من الكفاءة والخبرة تتمثل في تطويع النماذج بكافة الطرق الفنية الممكنة, وقد استفادت الباحثة من توصيات العديد من األبحاث بتدريس طريقة آلدريتش في قسم االقتصاد المنزلي بشكل واسع النطاق باعتبارىا طريقة تحقق نتائج متميزة لمضبط وأال يقتصر عمى طريقة واحدة أال وىي )طريقة بروفيمي(.**

**ويمثل البحث الحالي محاولة لتوظيف التقنيات المتعددة في تدريس مرحمة ىامو في صناعة المالبس الجاىزة اال وىي عممية تصميم النماذج مما دفع الباحثة الى تصميم برنامج لتعميم طالبات قسم االقتصاد المنزلي عن طريق الكمبيوتر.**

**ولقد صيغت مشكمة البحث في التساؤالت التالية:** 

**- ما مدى فاعمية البرنامج المقترح لتدريس رسم النموذج األساسي لمكم؟**

**وييدف البحث الى االستفادة من التعميم المبرمج باستخدام الوسائط المتعددة كأحد أساليب التعمم الذاتي وتوظيفو لتدريس رسم نموذج الكم بطريقة آلدريتش لطالبات قسم االقتصاد المنزلي الفرقة الثالثة والرابعة بكمية التربية النوعية جامعة بورسعيد, كمية التربية جامعة قناة السويس, ومعرفة أثر ذلك**  البرنامج وفاعليته ف*ي* تحقيق ذلك.

**وتوصل البحث الى امكانية تصميم برنامج تعميمي متعدد الوسائط ذو فاعمية في تدريس رسم نموذج الكم وأثبتت ذلك نتائج التحميل االحصائي لتثبت وجود فروق ذات داللو احصائية بين متوسطي درجات الطالبات في )االختبار التحصيمي, األداء الميارى( قبل تطبيق البرنامج وبعده لصالح التطبيق**  البع*دي* ويرجع ذلك الى الأثر الايجابي للتعليم باستخدام البرنامج التعليمي المقترح.

#### **Abstract**

 **Multiple educational media programs CNC very important in developing the educational process are considered, as recommended to use many of the studies in the specialty apparel and textile departments of home economics, and in this research was an educational program to teach the method of drawing the basic quantum model using the method of Aldrich in drawing form design.**

**Because the modeling of the most accurate stages on which they depend garment industry process depends upon the success of the production as a whole, must be available in those who made it a high degree of competence and experience is to adapt the patterns all possible technical methods. The researcher benefited from the recommendations of many research teaching method Aldrich at the Department of Home Economics is widespread as a way to achieve excellent results and adjust not be limited to one way, namely, (a way profily).**

**The current research is an attempt to employ multiple teaching at an important stage in the garment industry, but technology which patterns design process, prompting the researcher to design a program to teach students of home economics department by computer. We have formulated the research problem in the following questions:**

**• What is the effectiveness of the proposed program to teach basic drawing model for sleeve pattern?**

**The research aims to take advantage of programmed instruction using multimedia as one of the self-learning methods employed to teach drawing sleeve pattern in a manner Aldrich for the students of Home Economics Department of the band Third and Fourth Faculty of Specific Education Port Said University, Faculty of Education, University of the Suez Canal, and knowledge of the impact of the program and its effectiveness in achieving this.**

**The research found the possibility of design multimedia is effective in teaching drawing sleeve pattern educational program and demonstrated that the results of statistical analysis to prove and no significant statistical differences between the mean scores of the students in the (achievement test, performance skills) before applying and after the program for the benefit of the dimensional application, due to the positive impact of education using the proposed tutorial.**

#### **المقدمة**

 **شيدت العممية التعميمية تطو ارً ىاماً وممحوظاً وخاصة مع ظيور التعمم الذاتي في جميع م ارحل التعميم باستخدام الوسائط المتعددة والممتيميديا ولذلك أصبح استخدام الحاسب اآللي أثناء عممية التدريس من األمور اليامة تمشياَ مع متطمبات التقدم العممي ووصوالً بالعممية التعميمية إلى الجودة المطموبة, فعند استخدام الوسائط المتعددة في التعميم تتنوع, المثيرات التي تساعد عمى تنشيط حواس وا الفرصة لكل متعمم لمتعمم بطريقو فرديو تعتمد عمى خطوة التعمم الذاتي لمتعمق في المتعمم تاحة الموضوع الواحد عن طريق شمول البرنامج عمى أعمى قدر ممكن من المعمومات مع رسوم توضيحيو وفيديو....وغير ذلك, باإلضافة إلى زيادة مقدرة المتعممين عمى تمقى أكبر قدر من المعمومات المقدمة ليم وتشغيميا والتعامل معيا الكتساب الميارات التكنولوجية اليامة والتي تساعدىم عمى مواجية المستقبل )أكرم فتحي - 2008(**

**الوسائط التعميمية عبارة عن دمج بين الحاسوب والوسائل التعميمية إلنتاج بيئة تشعبيو تفاعميو تحتوى عمى برمجيات الصوت والصورة والفيديو ترتبط فيما بينيا بشكل تشعبي من خالل الرسومات المستخدمة في البرنامج )محمد السيد - 2007(**

**كما أنيا عممية ربط بين وحدات المعمومات بطريقو غير خطيو من خالل روابط تسمح لممتعمم باإليجاز في عمق المعمومة, كما أنيا تعرض المعمومات عن طريق الدمج والتكامل بين عديد من الوسائط (النص, الرسومات, الفيديو, الصوت, غير ذلك( المستخدمة لعرض الرسالة التعميمية عمى نحو يتصف بالشمول والعمق والثراء )أحمد شعبان - 2006(**

**وممكن االستفادة من التعميم المبرمج باستخدام الوسائط المتعددة كأحد أساليب التعمم الذاتي وتوظيفو لتدريس رسم نموذج الكم األساسي بطريقة آلدريتش, ان اىمية تعمم النماذج كميارة أساسية وخبرة ضرورية في مجال العمل, ذلك ألن صناعة النماذج تبدأ من النموذج السميم وتنتيي بنموذج التصميم المختار, وعميو فان د ارسة أساسيات إعداد النموذج يعتبر ىاماً وضروريا,ً فعندما نحصل عمى نموذج سميم فنياً فإننا نصل الى منتصف عممية اإلنتاج وعمى ذلك فإن النموذج األساسي السميم يعتبر العامل األول المؤثر عمى إنتاج المالبس.)حازم عبد الفتاح – 2005( مشكمة البحث**

> **صيغت مشكمة البحث في السؤال التالي : - ما مدى فاعمية البرنامج المقترح لتدريس تدر يج النموذج األساسي لمكورساج؟**

**أىداف البحث:** 

**- معرفة أثر البرنامج التعميمي المقترح عمى مستوى تحصيل طالبات قسم االقتصاد المنزلي لممعمومات األساسية والميارات التطبيقية الخاصة برسم نموذج الكم.**

**أىمية البحث:**

**- يقدم البرنامج المقترح وسيمة تعمم ذاتي فعالة لتنمية ميارات الطالبات في رسم نموذج الكم.**

## **فروض البحث:**

- **- يوجد فرق دال إحصائياً بين متوسطى رتب درجات طالبات المجموعة التجريبية والمجموعة الضابطة لعينة البحث عمى االختبار التحصيمى فى رسم نموذج الكم بعد تطبيق البرنامج التعميمى متعدد الوسائط لصالح المجموعة التجريبية.**
- **- يوجد فرق دال إحصائياً بين متوسطي رتب درجات طالبات المجموعة التجريبية والضابطة عمى األداء الميارى في نموذج الكم بعد تطبيق البرنامج التعميمي لصالح المجموعة التجريبية.**

**منيج البحث:**

**اتبع ىذا البحث المنيج التجريبي.**

**عينة البحث:**

**تم تطبيق البحث عمى عدد )26( من طالبات قسم االقتصاد المنزلي الفرقة الثالثة والرابعة كمية التربية النوعية جامعة بورسعيد, كمية التربية باإلسماعيمية جامعة قناة السويس, حيث أن الفرقتين يدرسون اعداد نموذج الكم, وقد تم تقسيميم الى مجموعتين األولى ضابطة واألخرى تجريبية. أدوات البحث:**

- **.1 الحاسب اآللي**
- **.2 برنامج تم اعداه من قبل الباحثة لتدريس رسم نموذج الكم لطالبات قسم االقتصاد المنزلي**
- **.3 مجموعة مدخالت لمبرنامج متمثمة في المحتوى العممي ومجموعة من الفيديوىات بتقنية )D3 ) توضح طريقة أخذ المقاسات, مجموعة صور توضيحية إلعداد النماذج.** 
	- **.4 اختبار قبمي / بعدي لقياس مدى تعمم الطالبات لرسم النمو ذج.**
- **.5 استمارة تحكيم االختبار ألساتذة تكنولوجيا التعميم, االقتصاد المنزلي, والمناىج وطرق التدريس.**
	- **.6 بطاقة مالحظة ألداء الطالبات لميارات رسم النموذج األساسي لمكم**
	- **.7 استمارة تحكيم بطاقة المالحظة ألساتذة االقتصاد المنزلي, والمناىج وطرق التدريس.**

**.8 استمارة تحكيم البرنامج التعميمي لألساتذة المتخصصين في مجال تكنولوجيا التعميم, واالقتصاد المنزلي.**

**مصطمحات البحث:**

- **- الكم Sleeve : وىو جزء من القطعة الممبسيو يغطي الذراع ويتصل مع أو بالقرب من حردة**  إبط الكورساج، وتتمثّل وظيفة الكم بأنها وسيلة للدفيء والحماية في الملبس، ويعد الكم جزءً **ىاماً إلعطاء مالمح الشكل الخارجي لمممبس ويجب أن يصمم وينفذ بحيث يتناسب مع نوعية القطعة الممبسيو.)Patty Brown – 1992 )**
- **- الوسائط المتعددة Media Multi : عبارة عن مزيج من النصوص المكتوبة, والرسومات الخطية, والرسومات المتحركة, والصور الثابتة والمتحركة, والصوت, والموسيقى يمكن من**  خلالها تقديم محتوى المادة التعليمية للمتعلم على هيئة برنامج تعلي*مي* يتفاعل معه عن طريق **الكمبيوتر أو أى وسيمة الكترونية أخرى.)شيماء حمبية – 2013(**
	- **- طريقة آلدريتش Winifred Aldrich : ىي مؤلفة كتاب ) Pattern Metric Cutting )وليا تجارب لسنوات عديدة في مجال التصميم وقص النماذج, كما أن ليا عدة مؤلفات سابقة في مجاالت إعداد وقص النماذج لمالبس السيدات, الرجال, األطفال. )سميو مصطفى – 1989(**

**االطار النظري لمبحث**

## **النموذج األساسي لمكم pattern sleeve Basic**

**يعرف النموذج األساسي لمكم عمي أنو جزء من األجزاء الخمسة المكونة لمنموذج األساسي لمممبس, وىو عبارة عن خطوط مستقيمة أفقية ورأسية ومائمة ومنحنية ترسم عمى الورق بطرق فنية وىندسية خاصة لتمثل أبعاد الذ ارع تبعاً لمقياسات الشخصية لمذ ارع التي أخذت لو مسبقاً أو من جدول القياسات ويتم الرسم عمى أساس بعدين لينطبق في النياية عمى الذراع ذات الثالث أبعاد وىو أساس يبني عميو مختمف التصميمات. )مجدة مأمون - 1998(**

**كما عرف أيضاً بأنو نموذج يتم إعداده بطريقة النماذج المسطحة "pattern Flat "ويستخدم كأساس إلعداد العديد من النماذج وأشكال األكمام المختمفة والمتنو عة.**

#### **)1993 - Hollen, Norma& Kundel, Carolyn(**

**ويعرف نموذج الكم األساسي بأنو كم تركيب يتم بناؤه لكي يضبط ويناسب حردة اإلبط األساسية وبناء عمى الكم األساسي التركيب يتم بناء أي نوع آخر من أنماط األكمام األساسية. ) ,Armstrong )2000 - Helen**

**ومن الممكن تعريف النمو ذج األساسي لمكم بأنو ذلك البناء اليندسي المرسوم عمى الورق باستعمال بعدين ىما الطول والعرض بجميع أنواع الخطوط تبعاً لقياسات الذ ارع سواء الشخصية أو من** جدول القياسات بهدف تطابق هذا البناء مع شكل الذراع ذي الثلاثة أبعاد متضمناً قدراً من الراحة **يسمح بحرية الحركة.)ايناس حمدي – 2006(**

**طرق بناء نموذج الكم** 

**يجب اختيار الطريقة التي يتم بيا بناء النموذج األساسي لمكم لكي يتطابق بسيولة مع الخط**  الخارجي للذراع ويوفر لـه حرية الحركة في أي اتجاه وذلك نظراً لأن الذراع من أكثر المناطق حرية **وحركة في جسم اإلنسان في جميع االتجاىات وليذا فإن مقدرة الكم عمى التكيف مع ىذه األوضاع ً لذا فيو يحتاج إلى دقة بالغة في بشكل مضبوط وأنيق يجعل نموذج الكم أكثر أشكال النماذج تعقيدا اختياره وطريقة بنائو, إن الطرق التي يتم بيا بناء نموذج الكم ىي نفس الطرق التي يتم بيا بناء النماذج األساسية لمممبس وىي -:**

**أ- الطرق المسطحة.**

**ب- طريقة التشكيل عمى المانيكان.**

**جـ- الطريقة المسطحة وطريقة التشكيل عمى المانيكان معا.ً**

**د- استخدام الكمبيوتر. )Helen,Armstrong - 2000)**

**يعد من األفضل أن يتم بناء نماذج األكمام بالطريقة المسطحة أكثر من طريقة التشكيل عمى المانيكان وذلك ألنو ليس لو ذراعان يمثالن الواقع بدقة بالرغم من أن التشكيل عمى المانيكان يتيح حرية التعبير في التصميم و التي ال تتوافر في الطريقة المسطحة )مجدة مأمون – 1998(**

**عمي الرغم أن طريقة التشكيل عمى المانيكان تتيح فرصة أكثر لإلبداع والضبط إال أن إعداد وضبط ً النموذج . بالطريقة المسطحة أبسط وأنسب لممبتدئين خاصة وأن نموذج الكم أكثر النماذج تعقيدا )إيناس عبد العزيز- 2003(** 

**االطار التطبيقي لمبحث:**

**-1 عمل دراسة مسحية لمبحوث والدراسات السابقة والمراجع ذات الصمة بموضوع البحث الحالي** لصياغة الإطار النظري للبحث وإعداد مواد المعالجة التجريبية وتصميم أدوات البحث.

**-2 اختبار عينة البحث من طالبات الفرقة الثالثة والرابعة قسم االقتصاد المنزلي بكمية التربية**  النوعية بجامعة بورسعيد، كلية التربية بالإسماعيلية جامعة قناة السويس وتقسيمهن ال*ى* **مجموعتين األولى ضابطة والثانية تجريبية.**

**-3 استخدام نموذج عبد المطيف الجزار التعميمي والعمل وفق إجراءاتو المنيجية في تصميم**  البرنامج التعلي*مي* متعدد الوسائط لتدريس نموذج الكم وإنتاجه.

**-4 صياغة األىداف السموكية واإلجرائية لمجانب المعرفي لمحتوي البرنامج التعميمي وعرضيا عمي الخبراء في مجال االقتصاد المنزلي والمناىج بغرض إجازتيا, ثم إعداد قائمة األىداف في صورتيا النيائية بعد إجراء التعديالت المقترحة وفق آراء السادة الخبراء والمحكمين. -5 اعداد االختبار التحصيمي في ضوء األىداف السموكية واالجر ائية لمبرنامج والذي يقيس المستوى التحصيمي لمطالبات في المجموعة الضابطة والتجريبية وتم عرضو عمى السادة المحكمين بغرض تحكيمو.**

**-6 اعداد بطاقة مالحظة ألداء الطالبات الميارى وتضمنت الميارات المتبعة أثناء رسم النموذج, وتم عرضيا عمى المحكمين بغرض تحكيميا.**

**-7 إعداد سيناريو البرنامج التعميمي ثم تصميم البرنامج في صورتو النيائية برمجياً باستخدام مجموعة من البرامج جدول )1(**

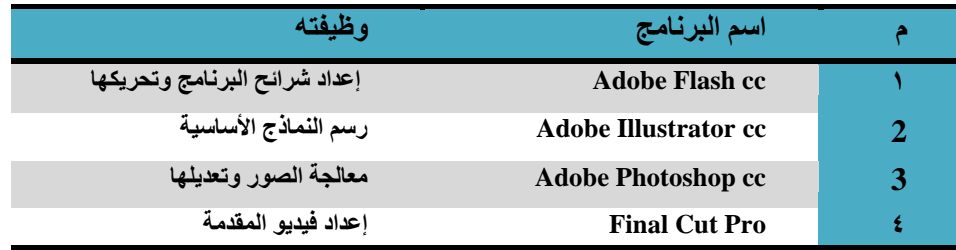

**جدول رقم )1( يوضح البرامج المستخدمة إلنتاج البرنامج التعميمي**

**-8 إجراء التجربة االستطالعية لمتعرف عمي الصعوبات التي تواجو الباحثة أثناء القيام بالتجريب. -9 إجراءات التجربة األساسية:**

- **تطبيق االختبار التحصيمي قبمياُ عمى المجموعتين الضابطة والتجريبية.**
- **التدريس لمعينة الضابطة في معمل المالبس والنسيج بالكمية رسم نموذج الكم األساسي بطريقة آلدريتش باستخدام السبورة وطريقة البيان العممي.**
- **التدريس لمعينة التجريبية في معمل الحاسب اآللي بالكمية باستخدام البرنامج التعميمي وكل طالبة لدييا جياز كمبيوتر واسطوانة البرنامج.**
- **استخدام بطاقة المالحظة أثناء قيام الطالبات برسم نموذج الكم لقياس مستوى األداء الميارى وذلك لمعينة الضابطة والتجريبية.**
- **تطبيق االختبار التحصيمي بعدياً عمي أف ارد العينة بعد االنتياء من تدريس نموذج الكم لممجموعتين الضابطة والتجريبية.**
	- **-10 حساب درجات الكسب في تحصيل الطالبات لمجانب المعرفي والميارى.**
	- **-11 إجراء المعالجة اإلحصائية المناسبة لمنتائج باستخدام برنامج .20V.Spss.**

العدد الثامن عشر **–** يونيو 5108 م >97 جملة كلية الرتبية **–** جامعة بورسعيد

**شاشات البرنامج التعميمي:**

**تظير مقدمة البرنامج لجذب انتباه المتعمم, وتظير معيا اسم البرنامج, وقد تم تصميميا باستخدام برنامج Cut Final, وتتضمن زر انياء المقدمة لالنتقال مباشرة الى الصفحة الرئيسية اذا اراد المتعمم تجاوز ىذه المرحمة شكل )1(**

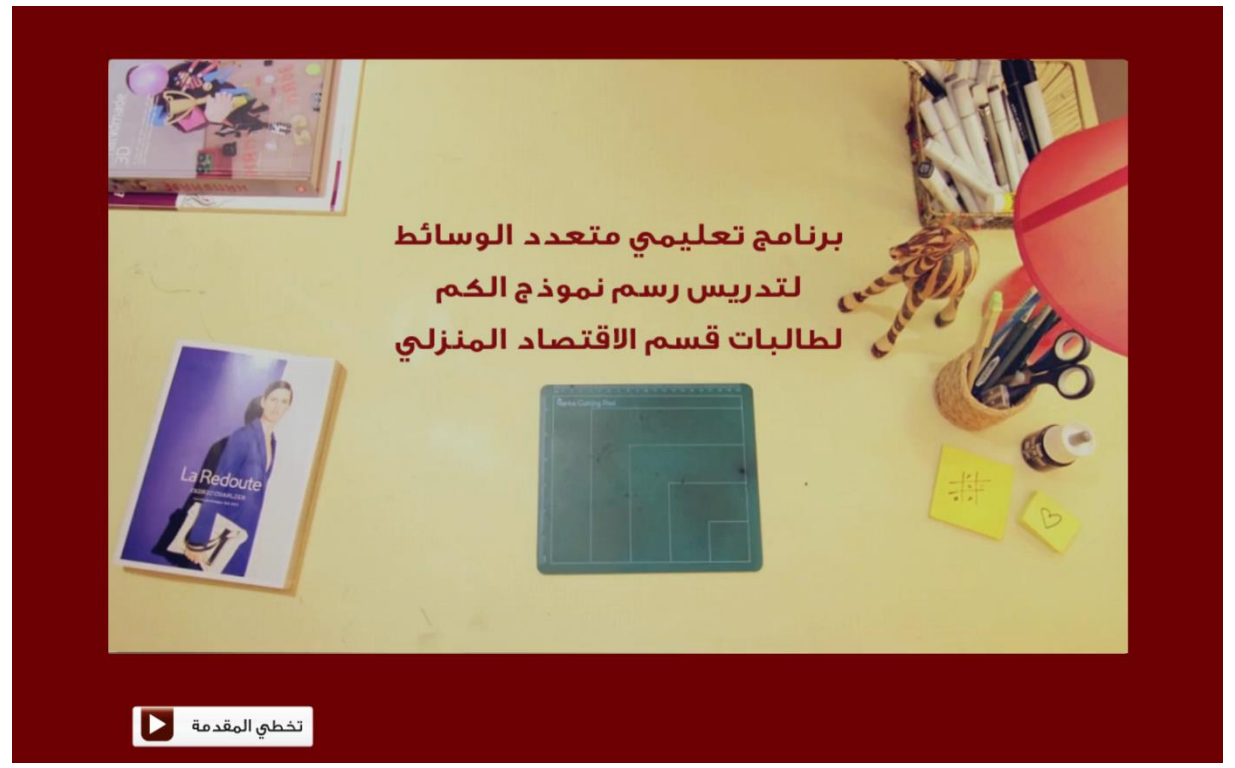

## **شكل رقم )1( يوضح شاشة المقدمة**

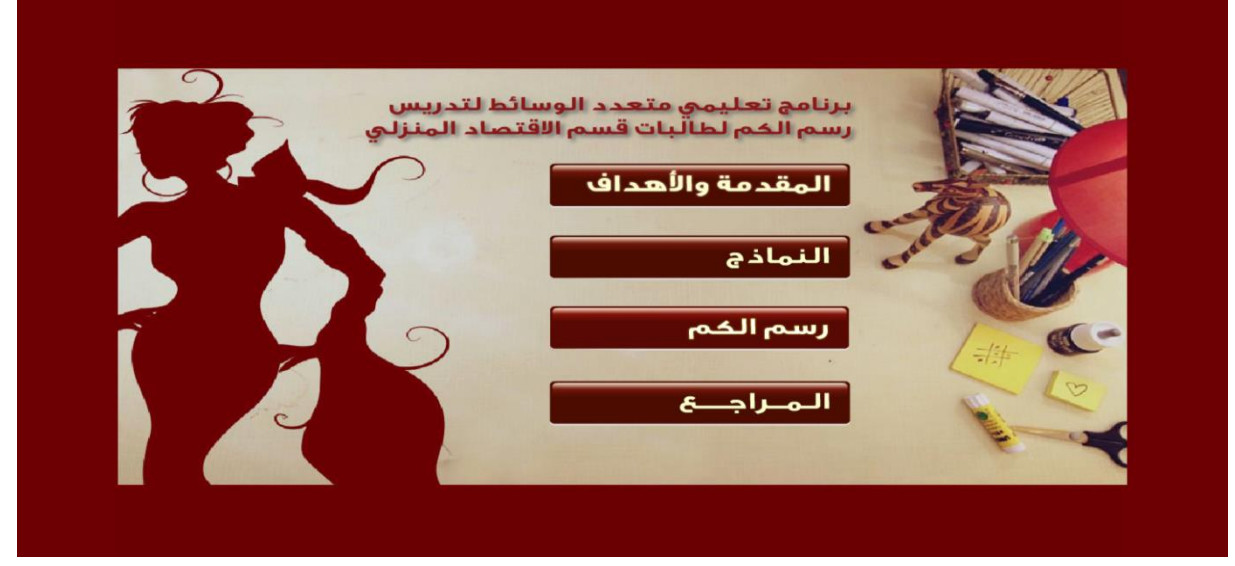

**ثم يمي بعد ذلك الشاشة الرئيسية وىى تحتوى عمى الروابط الرئيسية في البرنامج شكل )2(**

**شكل رقم )2( يوضح شاشة البرنامج الرئيسية**

العدد الثامن عشر **–** يونيو 5108 م 981 جملة كلية الرتبية **–** جامعة بورسعيد

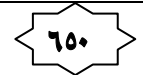

**عند الضغط عمى أي من ىذه الروابط يظير لنا محتويات كل موضوع فمثالً عند الضغط عمى ال اربط األول وىو "المقدمة واألىداف" يظير لنا شاشة بيا الروابط الرئيسية بيا الروابط الفرعية التي تندرج داخل ىذا الرابط شكل )3(**

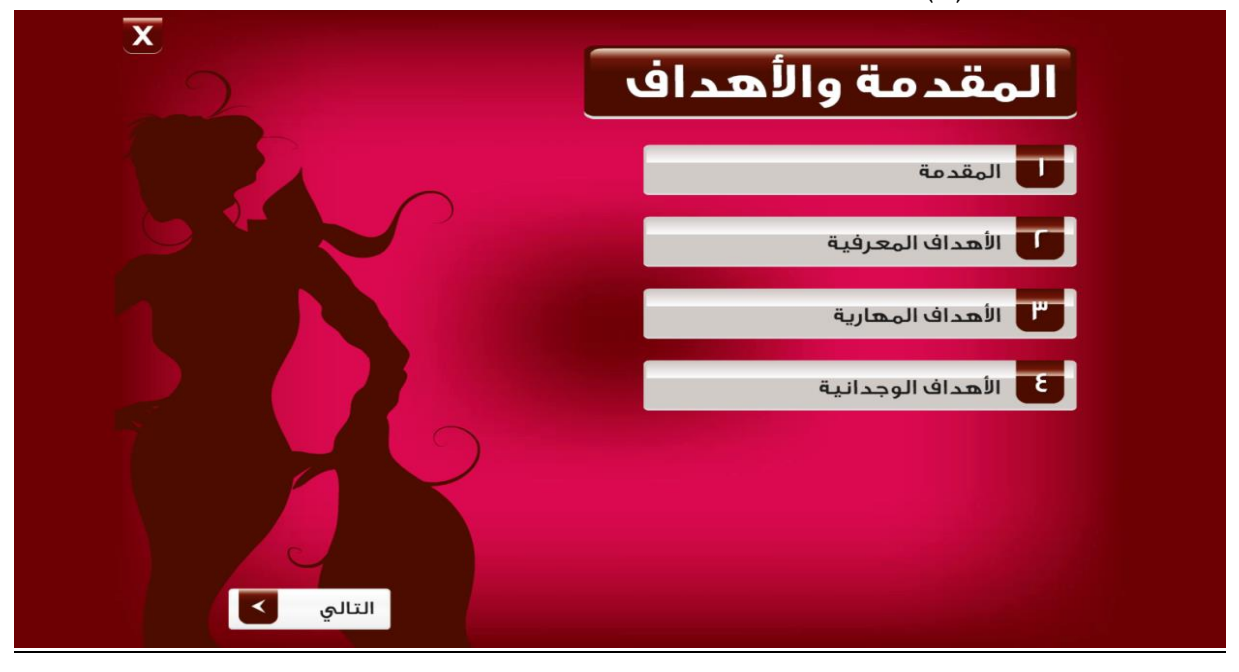

**شكل رقم )3( يوضح شاشة روابط المقدمة واألىداف**

**عند الضغط مثال عمى رابط األىداف المعرفية تظير لنا تفاصيل ذلك الرابط في شاشة جديدة, وبيا زر**  الرئيسية تستعرض الشاشة الرئيسية بها روابط المقدمة والأهداف شكل (٤)

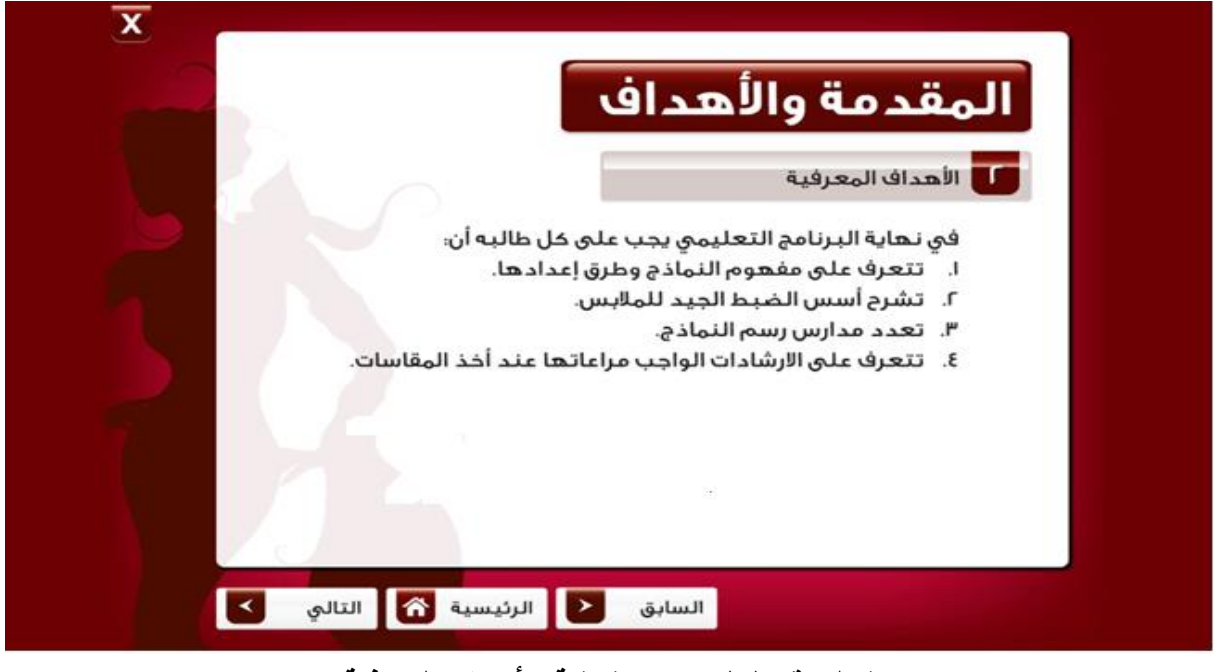

**شكل رقم )4( يوضح شاشة األىداف المعرفية**

**توجد عالمة )×( في أعال يسار الشاشة عند الضغط عمييا تظير شاشة البرنامج الرئيسية, اذا أراد المتعمم االنتقال الى رابط رئيسي آخر بالضغط عميو, فمثال عند اختيار رابط النماذج تظير شاشة بيا الروابط الفرعية الخاصة بالموضوع شكل )5(**

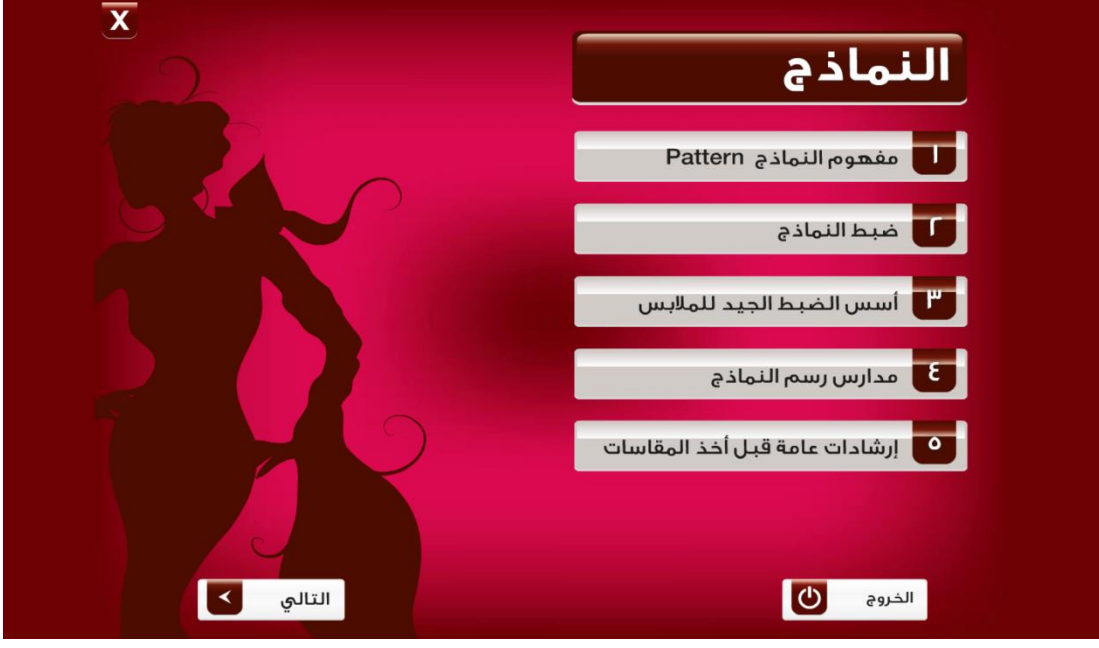

**شكل رقم )5( يوضح شاشة روابط النماذج**

**كما تم وضع مجموعة من الفيديوىات التوضيحية بالبرنامج خاصة بطريقة أخذ المقاسات شكل )6(**

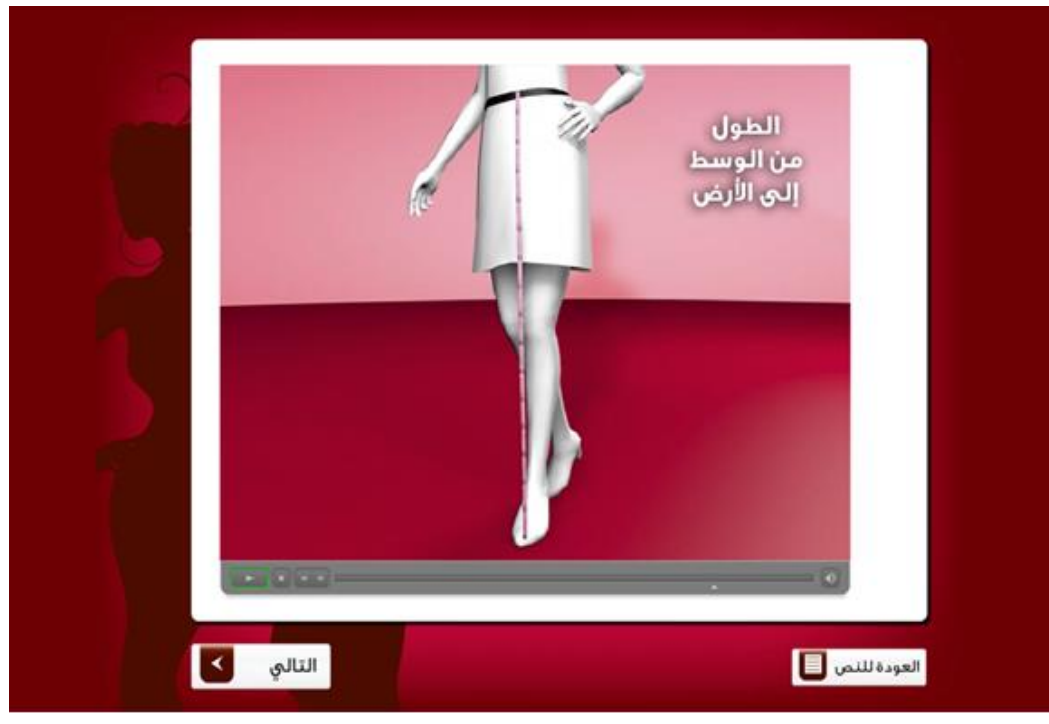

**شكل رقم )6( يوضح شاشة فيديو لطريقة أخذ المقاسات**

**بعد االنتياء من جميع روابط النماذج يقوم المتعمم بالضغط عمى عالمة )×( لمعودة الى شاشة البرنامج الرئيسية, عند الضغط عمى رابط رسم نموذج الكم تظير لنا شاشة الرسم شكل )7(**

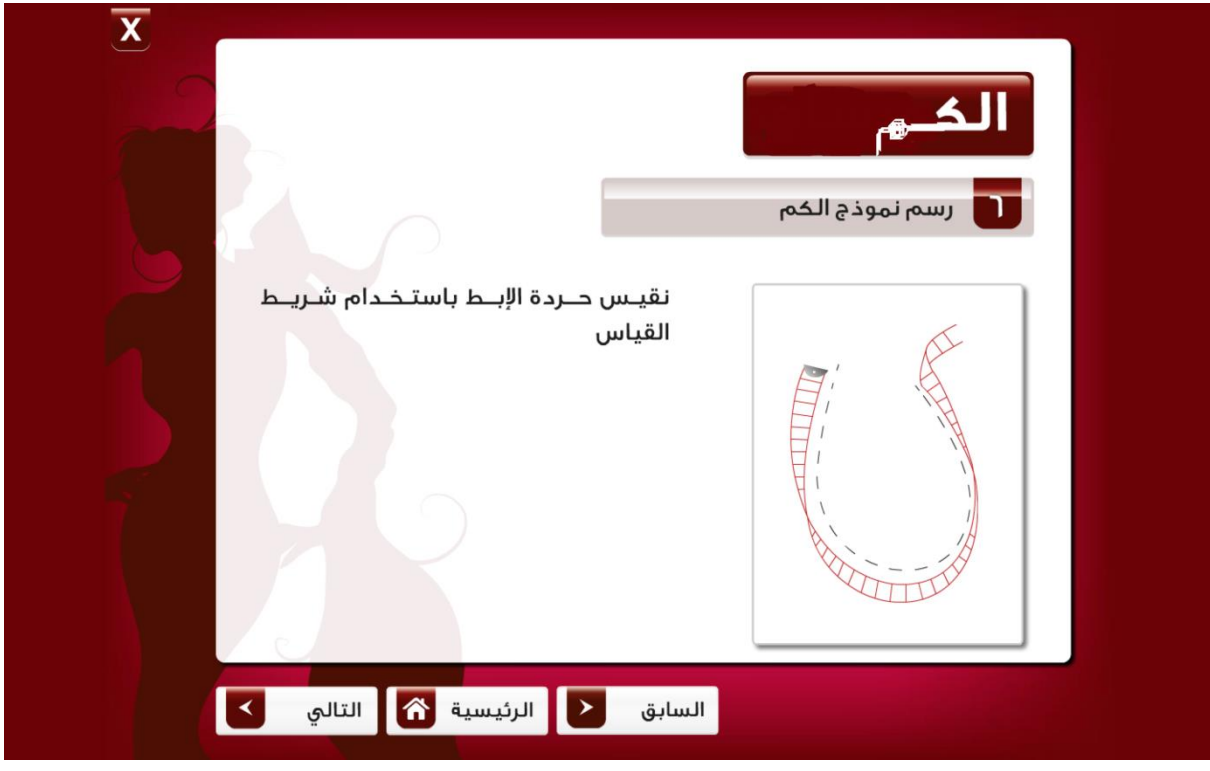

**شكل رقم )7( يوضح شاشة رسم نموذج الكم**

**يوجد بالشاشة الرئيسية لمبرنامج رابط خاص بالمراجع عند الضغط عميو يظير لنا شاشة بيا الروابط**  ا**لفرعية لـه شكل (^)** 

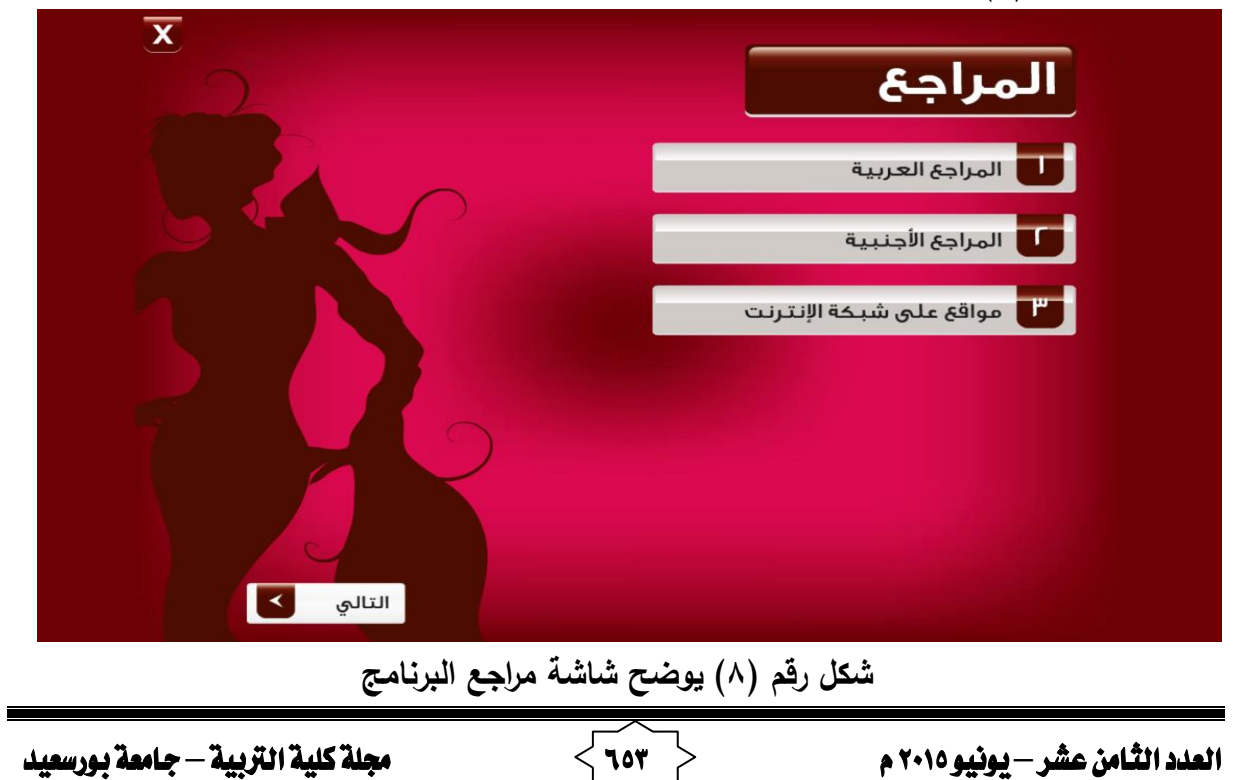

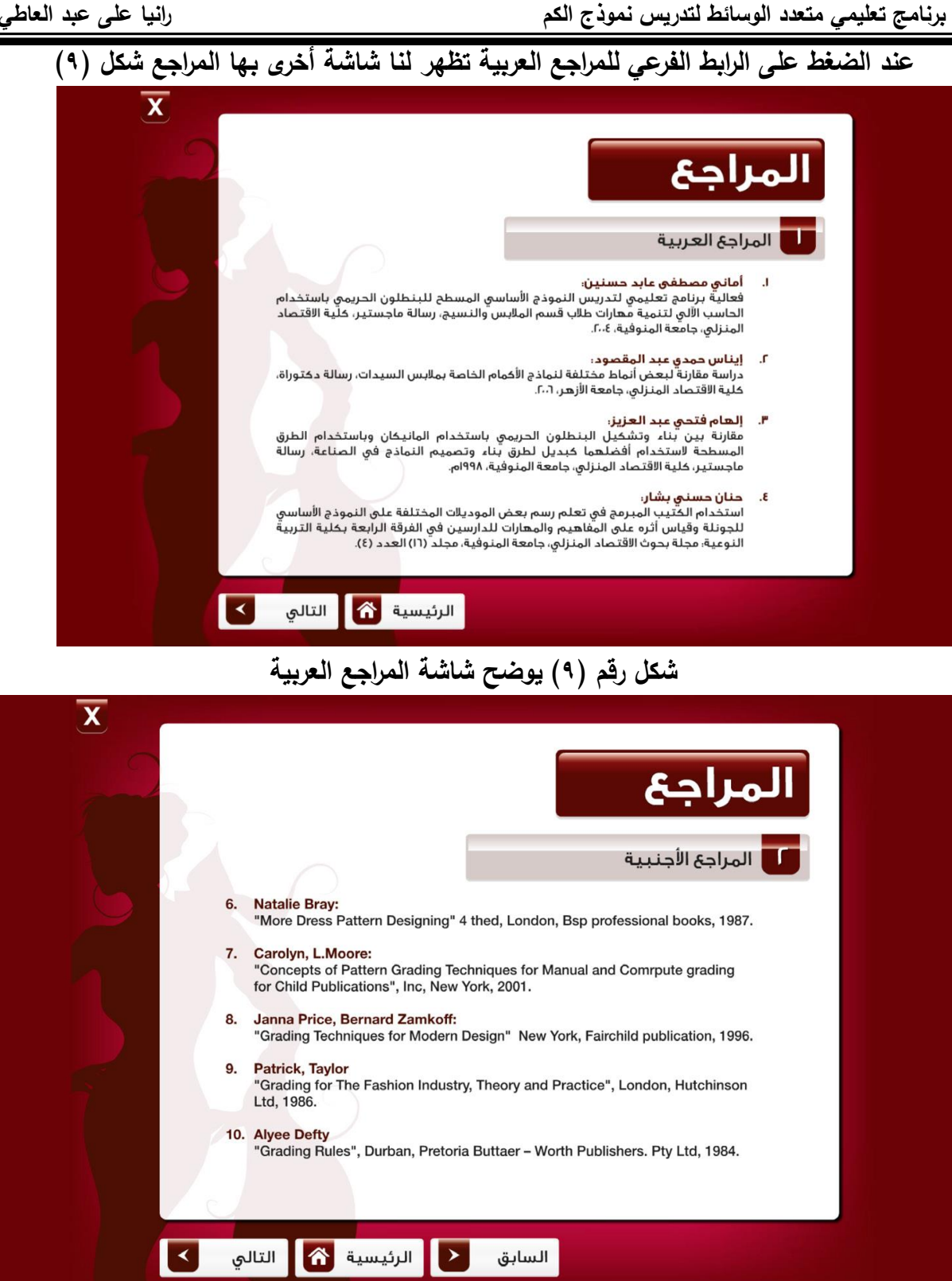

## **شكل رقم )10( يوضح شاشة المراجع األجنبية**

**المعالجة االحصائية لتجربة البحث:**

.1 **اختبار صحة الفرض األول:**

**تم تطبيق االختبار التحصيمي عمى عينة البحث ووجد من خالل معالجة درجات طالبات الفرقة الثالثة وال اربعة احصائياً باستخدام اختبار مان ويتنى Test Whitney – Mann لممجموعات المستقمة أنو يوجد فرق دال إحصائياً بين متوسطى رتب درجات طالبات المجموعة التجريبية والمجموعة الضابطة عمى االختبار التحصيمى فى رسم النموذج لصالح المجموعة التجريبية جدول رقم )2( حيث قيمة " Z " دالة إحصائياً عند مستوى 0.05 وىو ما يؤكد صحة ثبوت الفرض األول.**

## **جدول رقم (۲)**

**يوضح نتائج اختبار مان ويتنى لدرجات التطبيق البعدى لممجموعة التجريبية والمجموعة الضابطة لعينة البحث عمى االختبار التحصيمى فى رسم نموذج الكم**

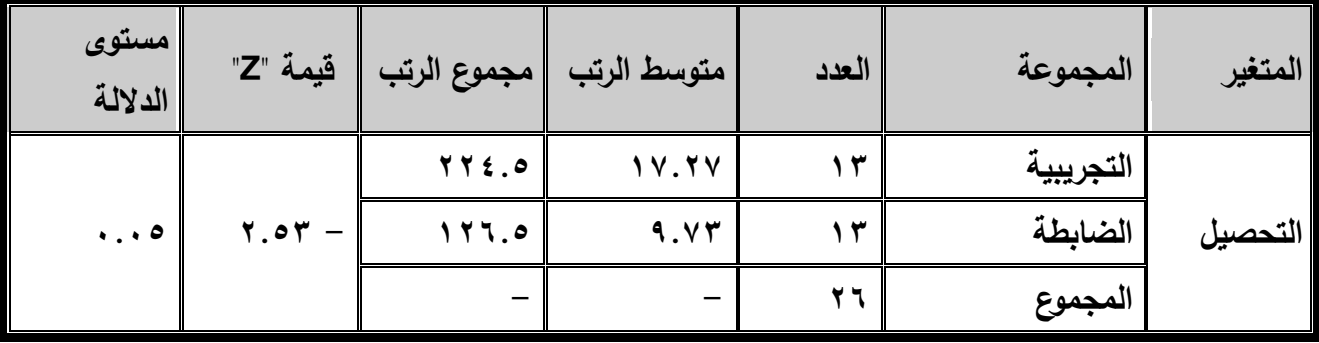

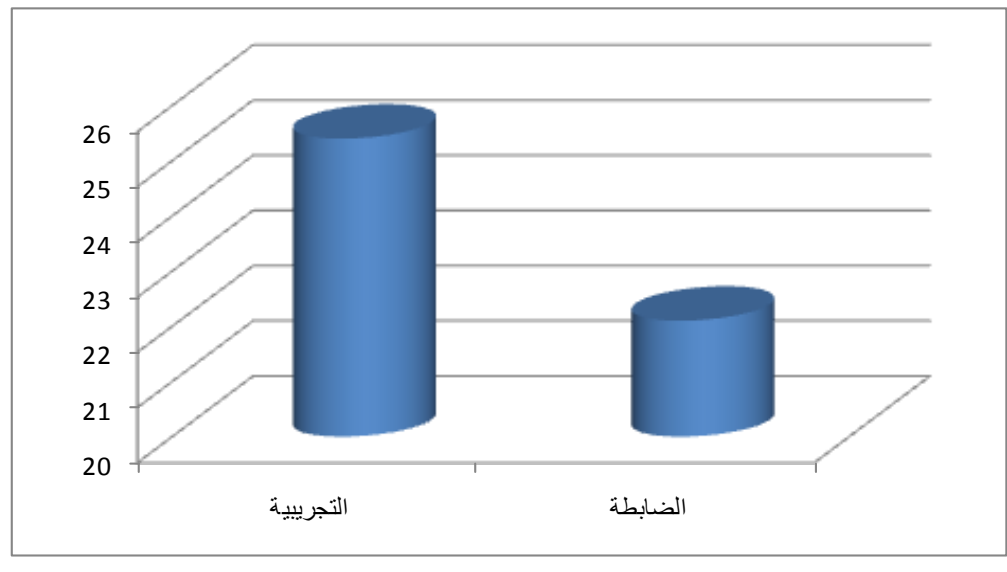

**شكل رقم )1(**

**يوضح رسم بيانى لمتوسطى درجات المجموعة التجريبية والمجموعة الضابطة بالفرقة الثالثة والرابعة عمى االختبار التحصيمى فى بعد تطبيق البرنامج التعميمى**

العدد الثامن عشر **–** يونيو 5108 م 988 جملة كلية الرتبية **–** جامعة بورسعيد

**.2 اختبار صحة الفرض الثاني**

**من خالل معالجة درجات األداء الميارى لطالبات عينة البحث باستخدام اختبار مان ويتني – Mann Test Whitney لممجموعات المستقمة, ثبت وجود فرق دال احصائياً بين متوسطي رتب درجات طالبات المجموعة التجريبية والضابطة )الفرقة الثالثة والرابعة( عمى األداء الميارى فى رسم نموذج الكم )بطاقة المالحظة( بعد تطبيق البرنامج التعميمى لصالح المجموعة التجريبية جدول رقم )3( حيث قيمة " Z " دالة إحصائياً عند مستوى 0.01 وىو ما يؤكد صحة ثبوت الفرض األول.**

### **جدول رقم (٣)**

**يوضح نتائج اختبار مان ويتنى لدرجات التطبيق البعدى لممجموعة**

**التجريبية والمجموعة الضابطة لعينة البحث عمى األداء الميارى فى تدريج نموذج الكورساج**

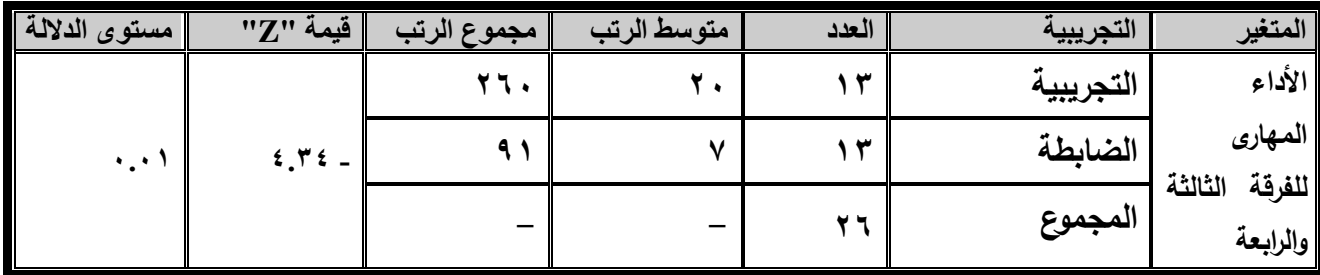

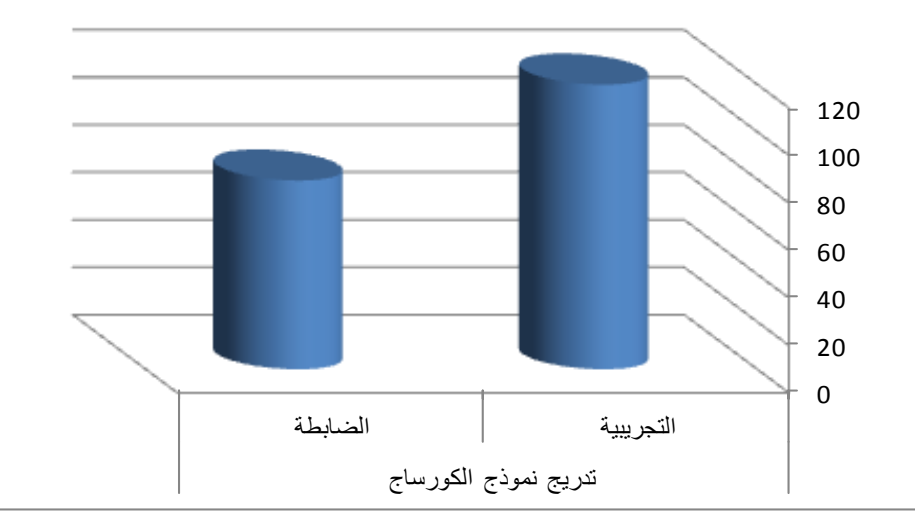

### **شكل رقم )2(**

**يوضح رسم بيانى لمتوسطى درجات المجموعة التجريبية والضابطة لعينة البحث**

**عمى األداء الميارى فى رسم نموذج الكم )بطاقة المالحظة( بعد تطبيق البرنامج التعميمى المناقشة Discussion**

**جاءت نتيجة التحميل اإلحصائي لتثبت فاعمية البرنامج التعميمي متعدد الوسائط لتدريس رسم نموذج الكم لعينة البحث وىو ما تظيره الفروق الدالة االحصائية بين درجات المجموعة التجريبية والضابطة, حيث االرتفاع الواضح في رتب درجات المجموعة التجريبية في االختبار التحصيمي وفي األداء**  **الميارى, ويعزي ذلك االرتفاع الى التأثير االيجابي لمبرنامج التعميمي المقترح, وسيولة تناول**  المعلومات بطريقة شيقة وإمكانية اعادة شرح المعلومات وتكرارها أكثر من مرة ف*ي أى* وقت. **لذلك يرى البحث ضرورة االىتمام بتصميم برامج تعميمية لممقررات الجامعية المتنوعة وخاصة مقررات المالبس والنسيج وتشجيع المعممين والمتعممين عمى استخداميا كنوع ىام من أنواع التعمم الذاتي وتوظيف تكنولوجيا المعمومات لخدمة العممية التعميمية وتحسين أساليب التدريس في الجامعات**  ودعمها بالمستحدثات التكنولوجية وتفعيل دور التطبيقات الالكترونية في مرحلة التعليم الجامعي.

### **المراجع**

- **.1 ايناس حمدي عبد المقصود )2006( "دراسة مقارنة لبعض أنماط مختمفة لنماذج األكمام الخاصة بمالبس السيدات", رسالة دكتوراه, كمية االقتصاد المنزلي, جامعة األزىر.**
- **.2 ايناس عبد العزيز صالح )2003( "دراسة مقارنة لبعض األنماط المختمفة إلعداد نموذج الكم المناسب لألطفال من سن )12:9 سنة(", رسالة دكتوراه, التربية النوعية, جامعة عين شمس.**
- **.3 زينب حامد محمد الحسيني )2010("برنامج تعميمي مقترح لتصريفات بنسة الصدر واألكول باستخدام تكنولوجيا الحاسب اآللي", رسالة دكتوراه, كمية التربية, جامعة قناة السويس.**
- **.4 سمية مصطفى محمد )1989( "دراسة مقارنة لبعض الطرق المختمفة لعمل نموذج باترون البنطمون الحريمي", رسالة ماجستير, كمية االقتصاد المنزلي, جامعة حموان**
- **.5 شيماء محمود عبد الغني )2013("فاعمية برنامج حاسب آلي متعدد الوسائط في تدريس مبادئ الكروشيو لطالبات المرحمة االعدادية", رسالة دكتوراه, التربية النوعية, جامعة بورسعيد**
- **.6 مجدة مأمون محمد )1998( "فاعمية استخدام الكمبيوتر في التعميم الفردي مقارناً بالكتيب المبرمج في تعمم النماذج )الباترونات( المسطحة الورقية", رسالة دكتوراه, كمية االقتصاد المنزلي, جامعة حموان**

**المراجع األجنبية** 

- **7. Armstrong, Helen Joseph (2000) "Pattern making For Fashion Design" Third Edition, Prentice – Hall, Inc.**
- **8. Brown, Patty (1992) "Ready to Wear Apparel Analysis", Macmillan Publishing Company, New York.**
- **9. Hollen, Norma R . & Kundel, Carolyn G. (1993) " Pattern making by the Flat Pattern Methods "Macnillan Publishing Co., U.S.A.**
- **10. Slavenca Bitrac (2001). New methods of automatic computerized cutting pattern construction international journal of clothing science and technology" Bradford , Vol.13**
- **11. Winifred Aldrich (2008). Metric pattern cutting for women,s wear Fifth Edition. Black Well science Ltd**